#### **BAB IV**

### **DESKRIPSI KERJA PRAKTEK**

Dalam kerja praktek di Bank BTN Surabaya tepatnya di AREA COLLECTION III, penulis berusaha menemukan permasalahan yang ada, mempelajari serta mengatasi masalah tersebut. Permasalahan yang ada di Area Collection III Bank BTN Surabaya yaitu mengenai sistem monitoring yang kurang baik, dan pembuatan laporan yang kurang baik. Untuk mengatasi masalah yang ada maka diperlukan langkah-langkah sebagai berikut:

- 1. Menganalisa Sistem.
- 2. Mendesain Sistem.
- 3. Mengimplementasi Sistem.
- 4. Pembahasan terhadap Implementasi Sistem.

Langkah-langkah tersebut ditujukan untuk dapat menemukan solusi dari permasalahan yang ada di Area Collection III Bank BTN Surabaya, Untuk lebih jelasnya dapat dijelaskan pada sub bab dibawah ini.

#### **4.1 Analisis Sistem**

Menganalisis sistem merupakan langkah awal dalam membuat sistem baru. Langkah pertama adalah melakukan wawancara. Wawancara dilakukan dengan karyawan bagian Restrukturisasi. Karyawan bagian restrukturisasi memaparkan informasi bahwa Restrukturisasi adalah proses maintenence bagi perusahaan kepada debitur agar debitur tetap dapat menjalankan usahanya dan meminimalkan resiko kredit yaitu resiko tidak dapat membayar. Proses restrukturisasi memerlukan monitoring terhadap debitur yang sudah direstrukturisasi agar perusahaan dapat memproses debitur lebih lanjut. COLLECTION III, penulis hensaha menemukan permusalahan yang ada mempelajari serta mengutasi masalah tersebut. Permusalahan yang ada di Area<br>
STIK Surahaya yaitu mengenai sistem monitoring yang kukurang baik, dan pembutata

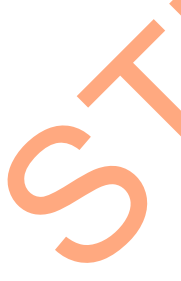

Selanjutnya dilakukan analisis terhadap permasalahan yang ada dalam sistem monitoring debitur restrukturisasi pada Bank BTN Surabaya. Permasalahannya yaitu proses restrukturisasi sudah terkomputerisasi tetapi proses monitoring masih manual sehingga pelaporan monitor debitur restrukturisasi kurang baik dan lengkap. Dalam penerapan ini, menyebabkan kurang efektif dan efisien dalam mengontrol debitur restrukturisasi.

Berdasarkan uraian tersebut, diperlukan suatu sistem informasi monitoring debitur restrukturisasi yang dapat menghasilkan informasi yang lebih lengkap untuk mengevaluasi dan mengontrol debitur. Informasi yang dihasilkan dapat menyelesaikan kendala yang ada di Area Collection III Bank BTN Surabaya. sehingga pelaporan monitor debitur restrukturisasi<br>Dalam penerapan ini, menyebabkan kurang efektif dan<br>ebitur restrukturisasi.<br>t, diperlukan suatu sistem informasi monitoring debitur<br>menghasilkan informasi yang lebih lengk

### **4.1.1** *Document Flow* **Monitoring Debitur Restrukturisasi**

Prosedur monitoring restrukturisasi yang sedang berjalan pada Area Collection III Bank BTN Surabaya adalah sebagai berikut:

1. Proses diawali ketika karyawan melakukan pengecekan terhadap data debitur yang sudah di restrukturisasi. Kemudian Karyawan memeriksa Tanggal Real Restrukturisasi dengan tanggal hari ini untuk disesuaikan. Jika sesuai makan Karyawan akan mengganti status kolektibilitas debitur, jika tidak sesuai maka proses selesai. Estrukturisasi dengan tanggal P<br>Karyawan akan mengganti status<br>Proses selesai.<br>2. Berdasarkan data debitur yang mencetak laporan data debitur.<br>2. Berdasarkan data debitur yang mencetak laporan data debitur.<br>Adapun gambar

2. Berdasarkan data debitur yang sudah diperbaharui, karyawan kemudian mencetak laporan data debitur. Kemudian dari laporan tersebut manager memonitor debitur.

Adapun gambar *document flow* monitoring debitur restrukturisasi sebagai berikut seperti gambar 4.1:

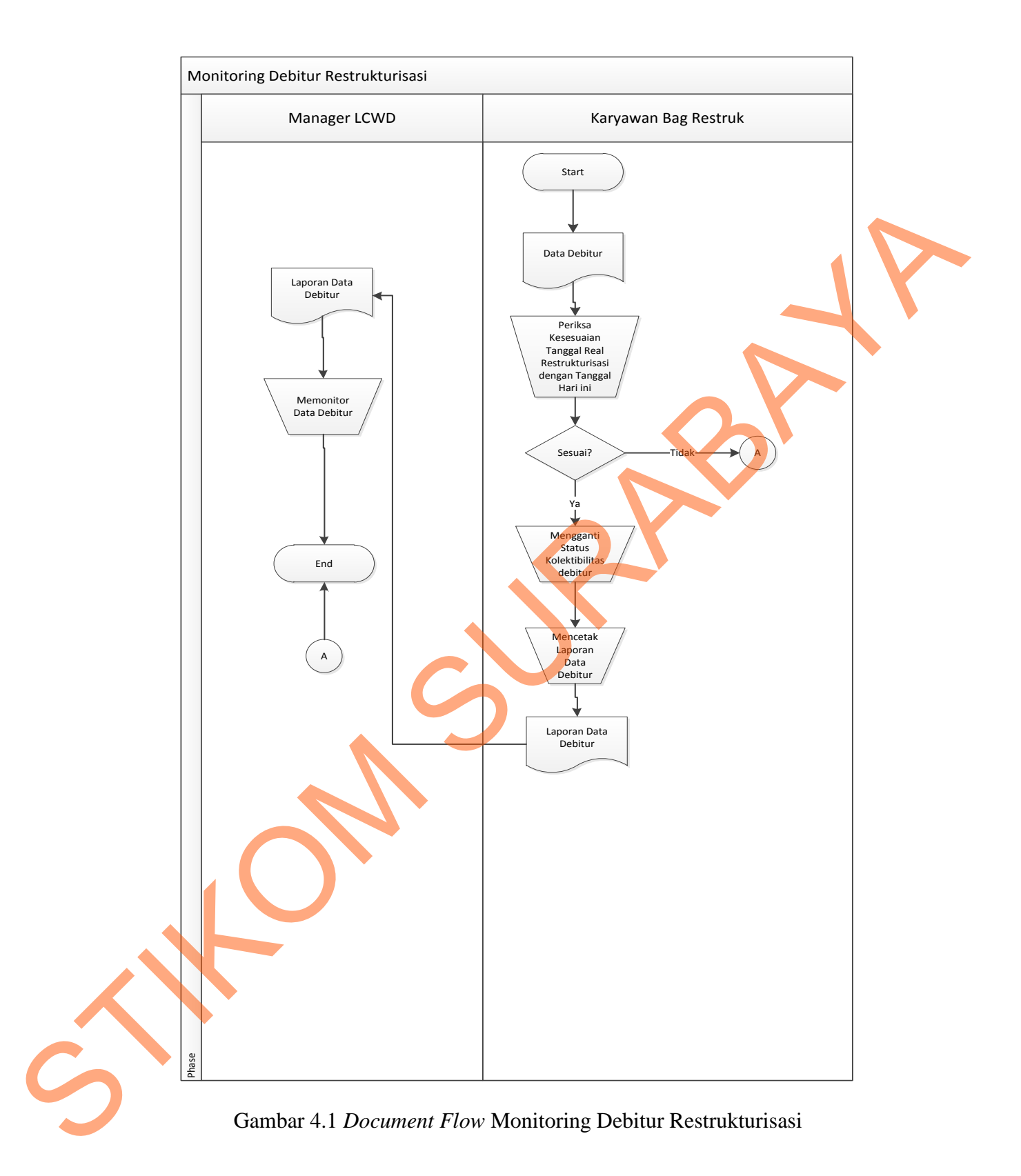

#### **4.2 Perancangan Sistem**

Berdasarkan analisis, penulis membuat rancangan sistem untuk mencari solusi pada perusahaan tersebut. Dengan analisis tersebut maka dapat menghasilkan document flow dari analisis sistem yang sedang berjalan, sedangkan sistem yang baru dapat digambarkan melalui *system flow, Context Digram, data flow diagram, entity relationship diagram,* struktur tabel, dan desain I/O. Adapun penjelasannya sebagai berikut:

### **4.2.1** *System Flow* **Monitoring Debitur Restrukturisasi**

Proses dilakukan oleh karyawan dengan mengecek data debitur dari database debitur, tetapi sebelumnya database debitur harus di export dari excel ke database sql server. Proses dilanjutkan dengan memeriksa kesesuaian tanggal real dengan waktu hari ini. Kemudian akan diupdate kolektibilitas debitur bila sesuai. Dari proses tersebut manager dapat memonitor langsung debitur restrukturisasi. Berikut pada gambar 4.2 adalah *system flow* dari monitoring debitur restrukturisasi: menghasilkan decument flow dari analisis sistem yang sedang berjalany<br>
sedangkan sistem yang baru dapat digambarkan melalui *system flow, Chanced*<br> *Digram, dato flow diagram, entity relationship diagram, struktur tabel, d* 

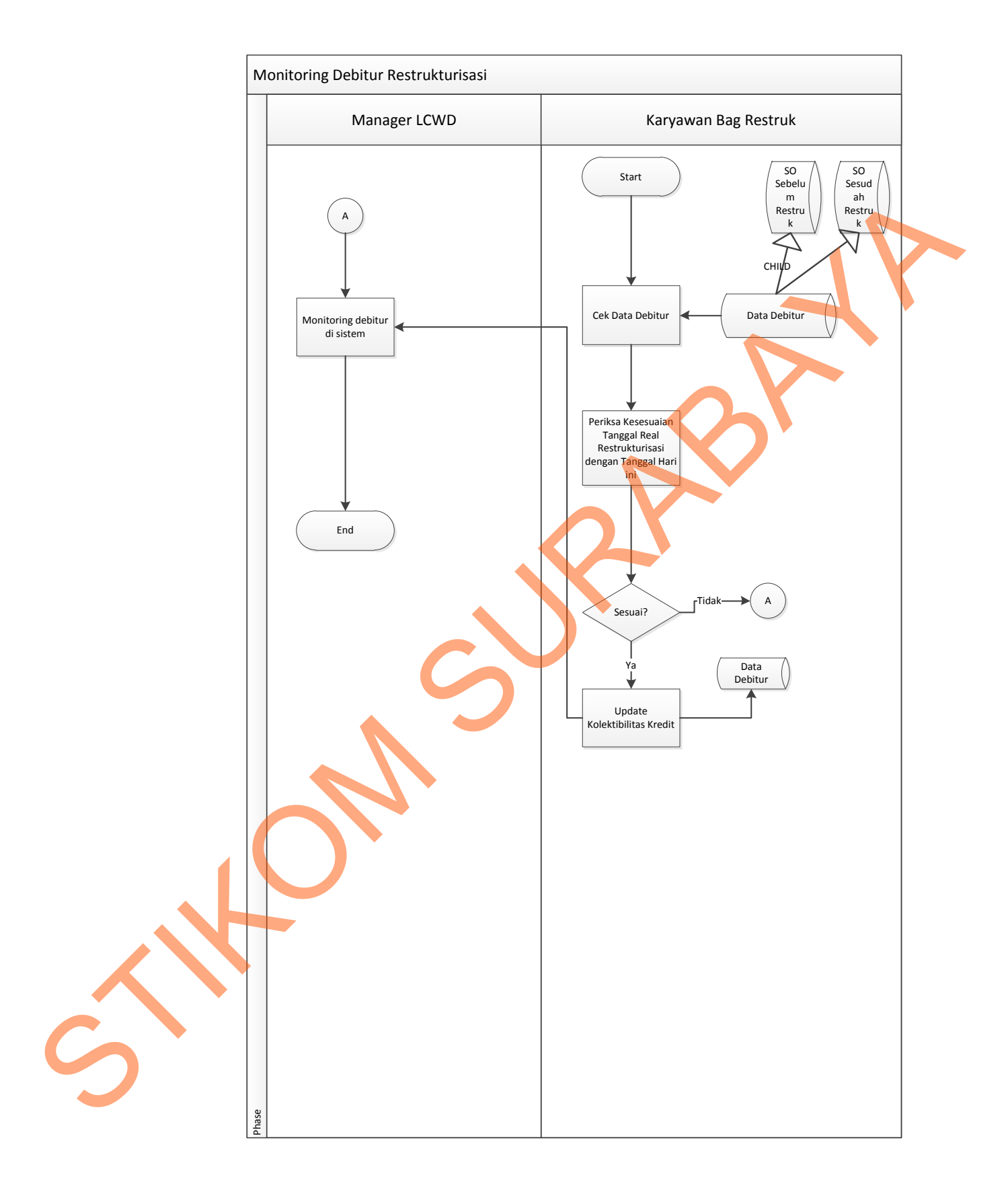

Gambar 4. 2 *System Flow* monitoring debitur restrukturisasi

#### **4.2.2** *Data Flow Diagram* **(DFD)**

*Data Flow Diagram* (DFD) merupakan suatu model yang menggambarkan aliran data yang terjadi dalam sistem, sehingga dengan dirancangnya DFD ini maka akan terlihat jelas arus data yang mengalir dari sistem tersebut. Dalam pembuatan DFD ini akan dibuat mulai dari context diagram dan DFD level di bawahnya.

### **1.** *Context Diagram*

*Context Diagram* dari sistem monitoring di Area Collection III ini menggambarkan secara umum proses yang terjadi di perusahaan tersebut. Pada *context diagram* ini melibatka 2 *entity* Bagian Restruk, dan Manager LCWD ketua umum seperti yang digambarkan pada gambar 4.3

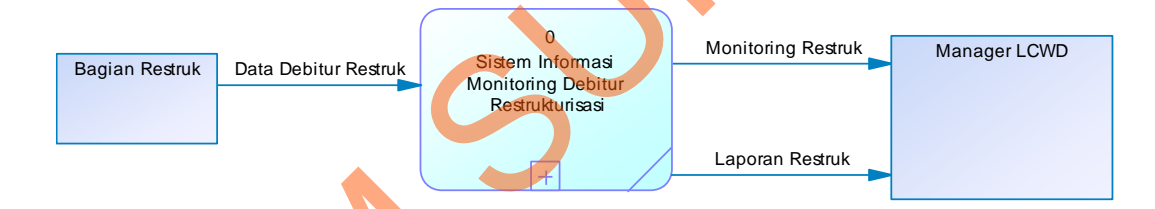

Gambar 4.3*Context Diagram*

### **2.** *DFD level* **0 Sistem Monitoring Debitur Restrukturisasi**

DFD level 0 merupakan hasil *decompose* dari *context diagram* yang menggambarkan proses-proses apa saja yang terdapat pada sistem monitoring debitur restrukturisasi di Area Collection III. DFD level 0 dapat dilihat pada gambar 4.4. dinancangnya DFD ini maka akan terlihat jelas arus data yang mengalir dari<br>sistem tersebut. Dalam pembuatan DFD ini akan dibuat mulai dari centest<br>diagram dan DFD level di bawahnya.<br>L. Context Diagram<br>Context Diagram<br>terse

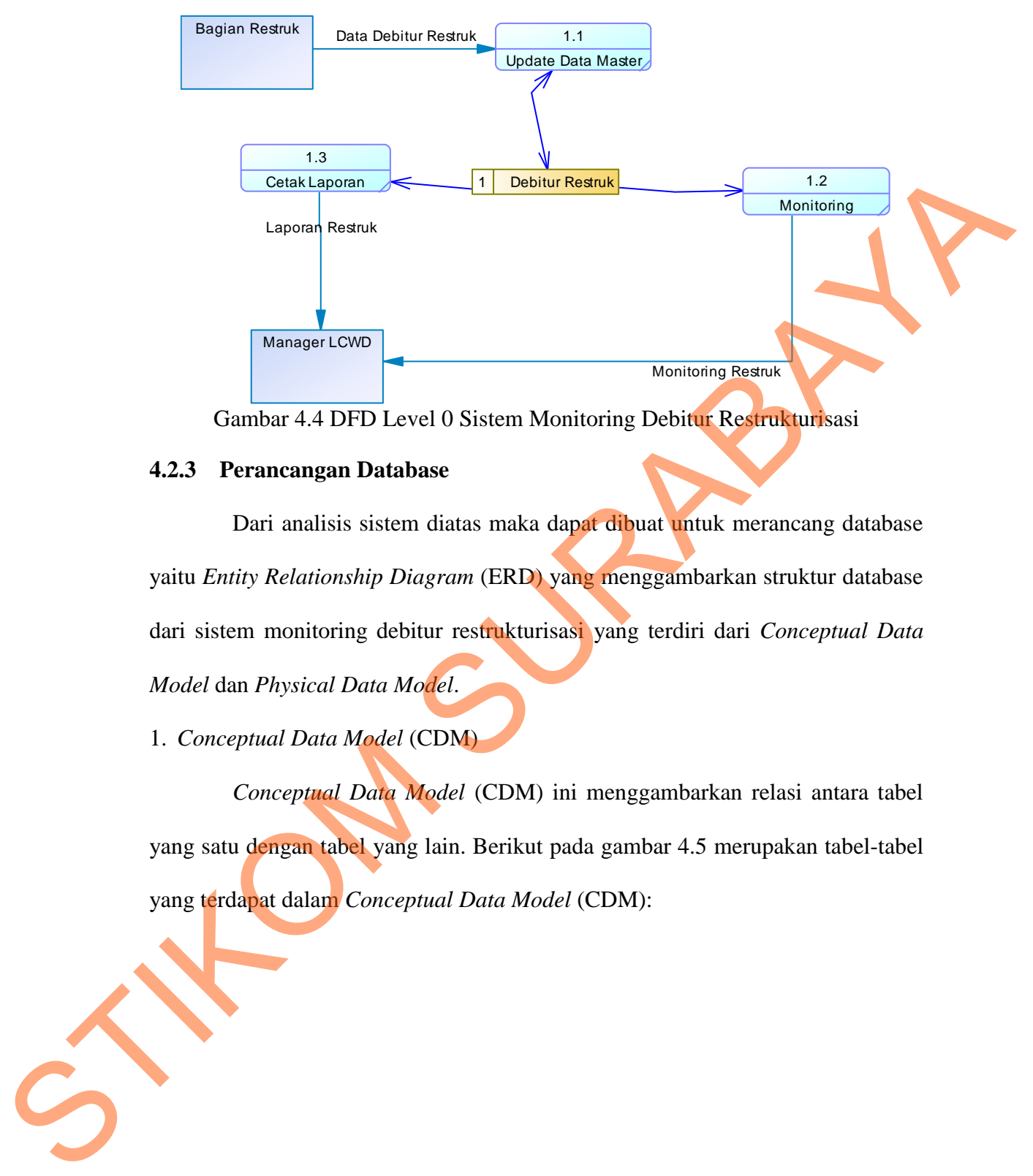

Gambar 4.4 DFD Level 0 Sistem Monitoring Debitur Restrukturisasi

#### **4.2.3 Perancangan Database**

Dari analisis sistem diatas maka dapat dibuat untuk merancang database yaitu *Entity Relationship Diagram* (ERD) yang menggambarkan struktur database dari sistem monitoring debitur restrukturisasi yang terdiri dari *Conceptual Data Model* dan *Physical Data Model*.

1. *Conceptual Data Model* (CDM)

*Conceptual Data Model* (CDM) ini menggambarkan relasi antara tabel yang satu dengan tabel yang lain. Berikut pada gambar 4.5 merupakan tabel-tabel yang terdapat dalam *Conceptual Data Model* (CDM):

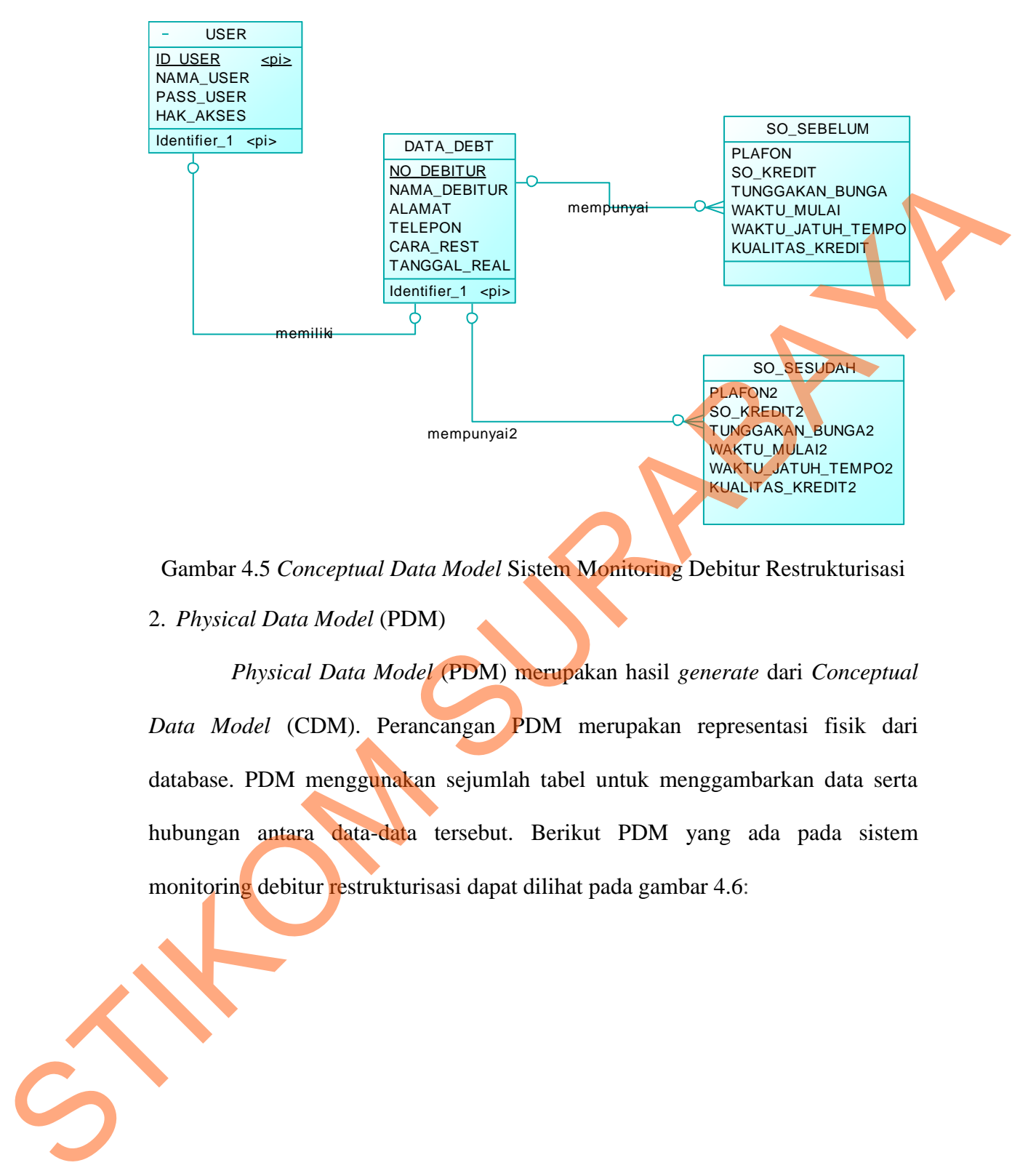

Gambar 4.5 *Conceptual Data Model* Sistem Monitoring Debitur Restrukturisasi 2. *Physical Data Model* (PDM)

*Physical Data Model* (PDM) merupakan hasil *generate* dari *Conceptual Data Model* (CDM). Perancangan PDM merupakan representasi fisik dari database. PDM menggunakan sejumlah tabel untuk menggambarkan data serta hubungan antara data-data tersebut. Berikut PDM yang ada pada sistem monitoring debitur restrukturisasi dapat dilihat pada gambar 4.6:

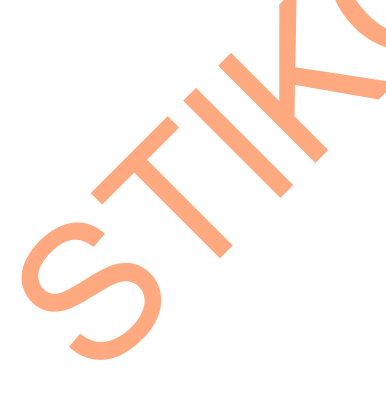

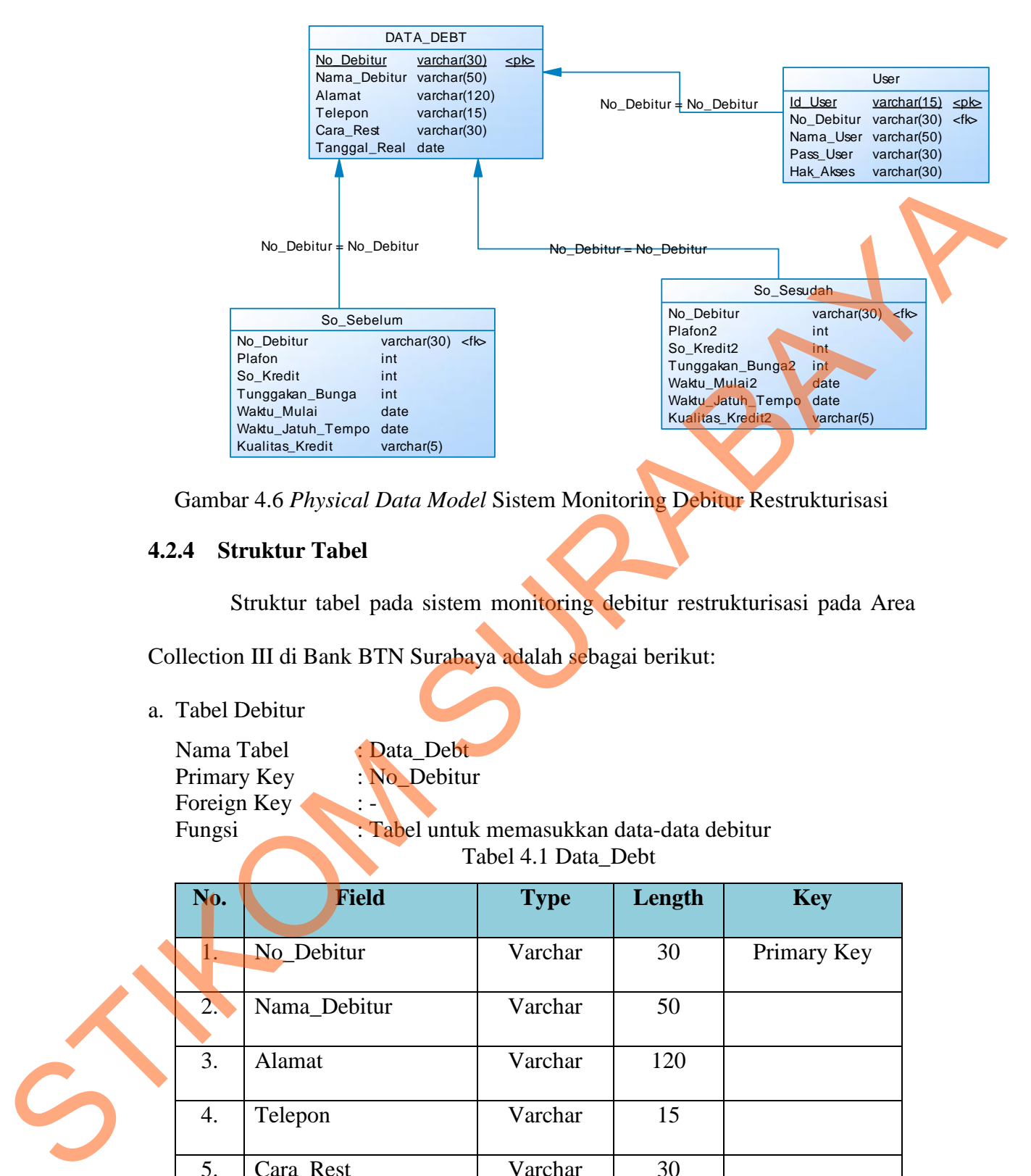

Gambar 4.6 *Physical Data Model* Sistem Monitoring Debitur Restrukturisasi

### **4.2.4 Struktur Tabel**

Struktur tabel pada sistem monitoring debitur restrukturisasi pada Area

Collection III di Bank BTN Surabaya adalah sebagai berikut:

### a. Tabel Debitur

Nama Tabel : Data\_Debt Primary Key : No\_Debitur Foreign Key Fungsi : Tabel untuk memasukkan data-data debitur

Tabel 4.1 Data\_Debt

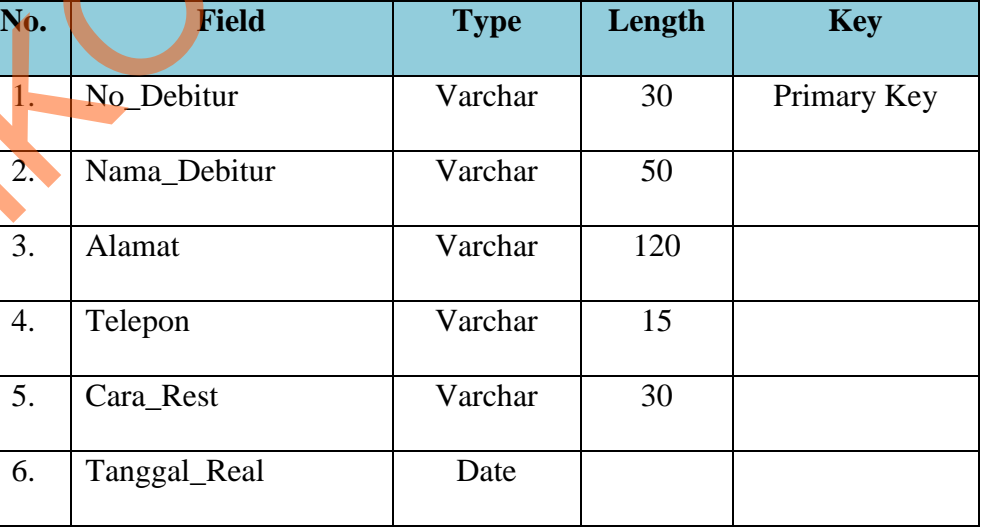

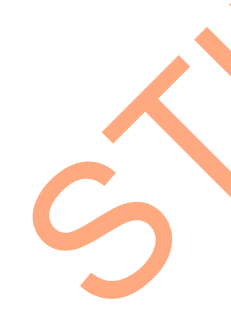

b. Tabel Saldo Sebelum Restrukturisasi

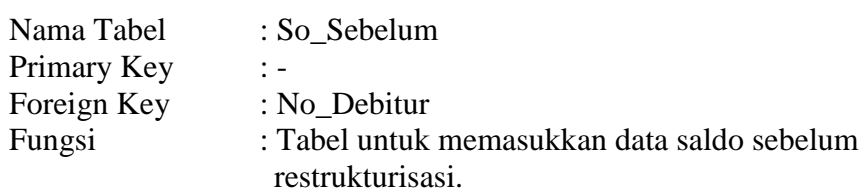

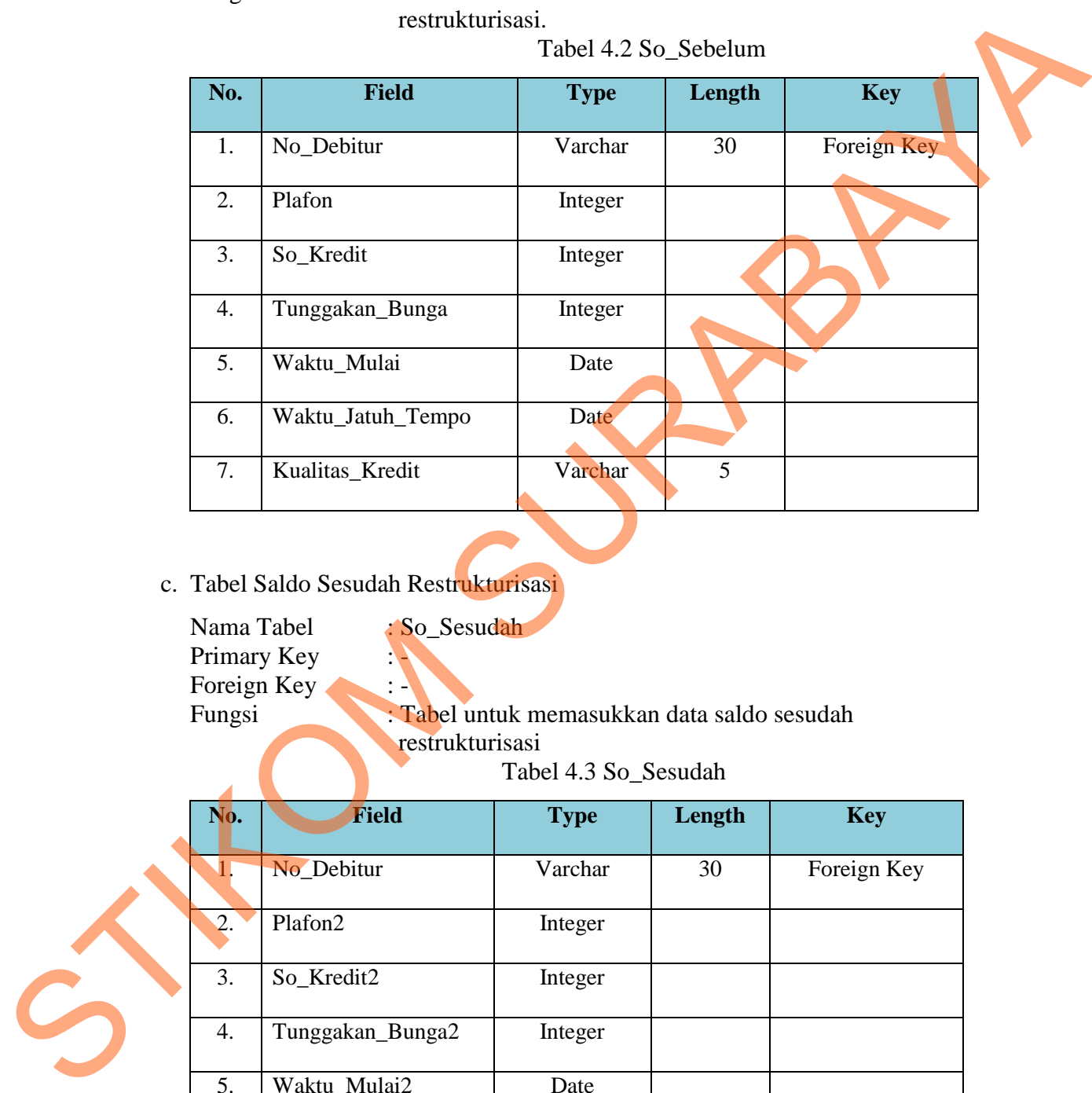

# c. Tabel Saldo Sesudah Restrukturisasi

Nama Tabel : So\_Sesudah Primary Key : Foreign Key

: Tabel untuk memasukkan data saldo sesudah restrukturisasi

Tabel 4.3 So\_Sesudah

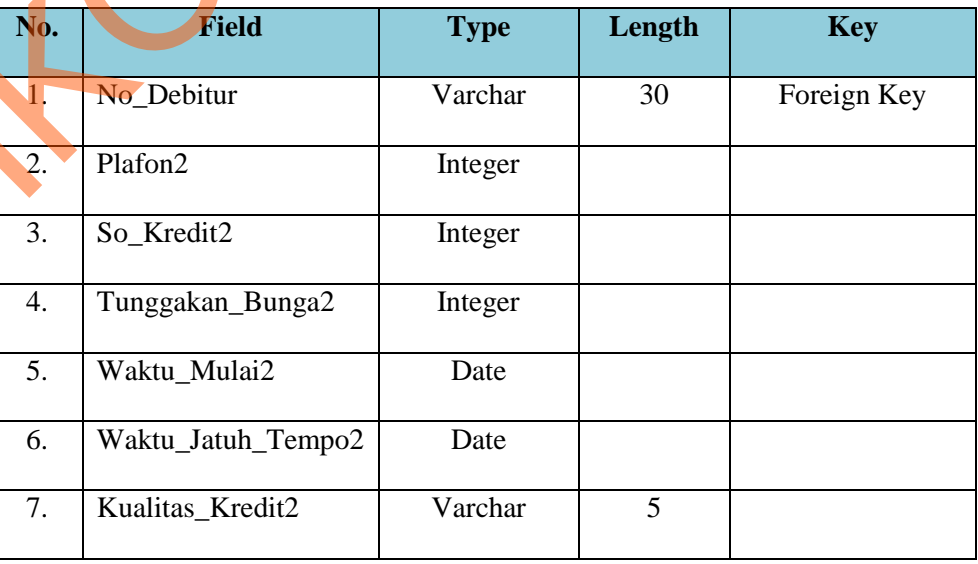

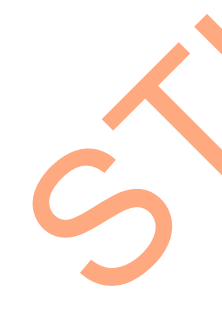

d. Tabel User

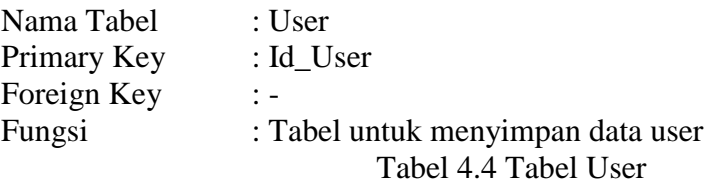

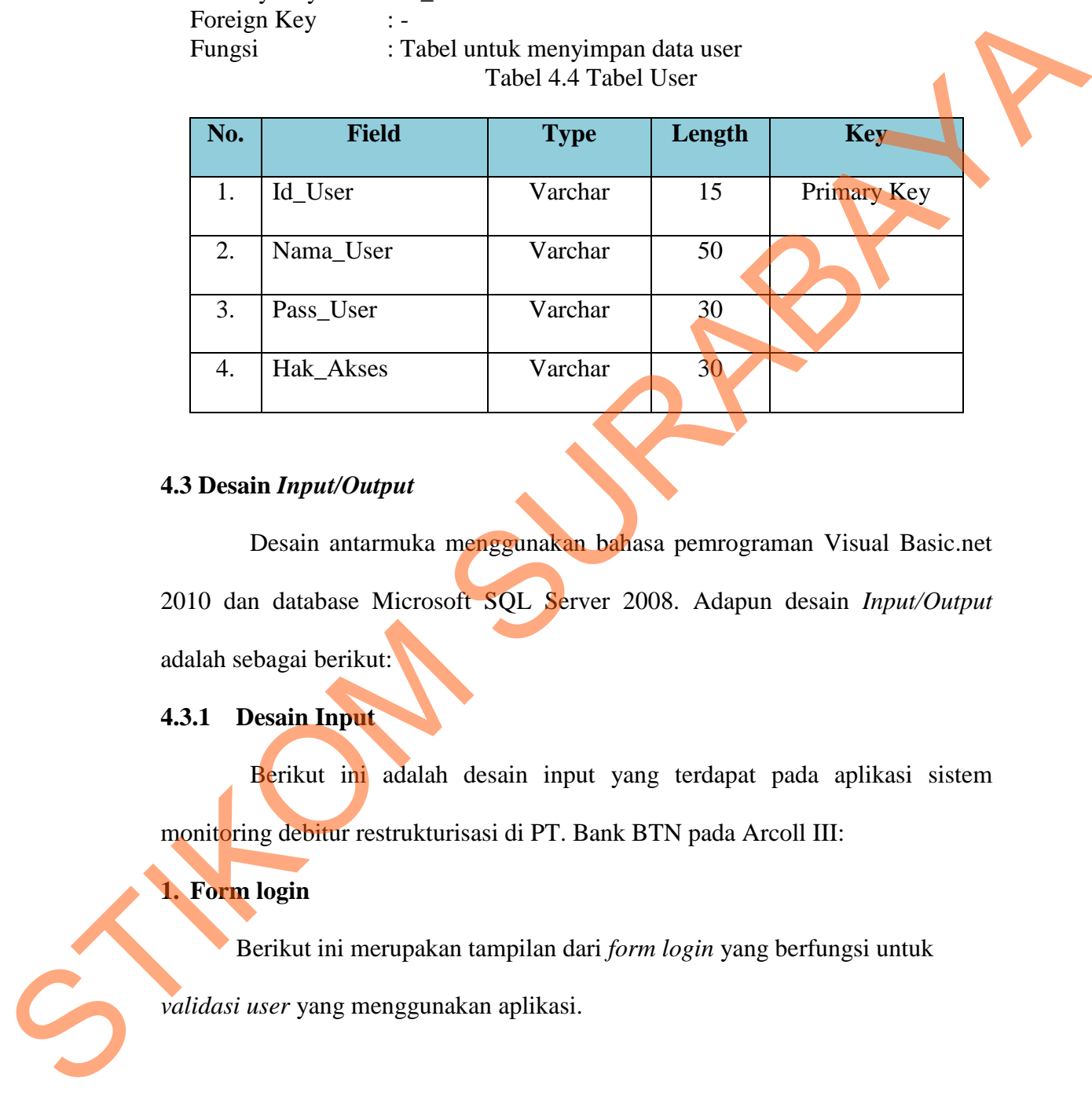

### **4.3 Desain** *Input/Output*

Desain antarmuka menggunakan bahasa pemrograman Visual Basic.net 2010 dan database Microsoft SQL Server 2008. Adapun desain *Input/Output* adalah sebagai berikut:

## **4.3.1 Desain Input**

Berikut ini adalah desain input yang terdapat pada aplikasi sistem monitoring debitur restrukturisasi di PT. Bank BTN pada Arcoll III:

# **1. Form login**

Berikut ini merupakan tampilan dari *form login* yang berfungsi untuk

*validasi user* yang menggunakan aplikasi.

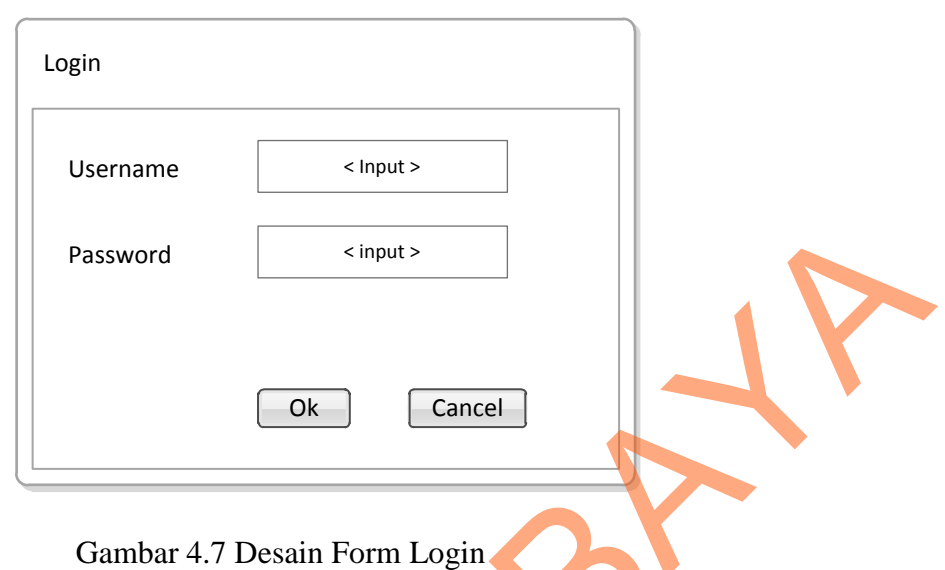

## **2. Form Menu Utama admin**

Berikut ini merupakan tampilan dari *form* menu utama yang berfungsi

untuk masuk sebagai *admin*.

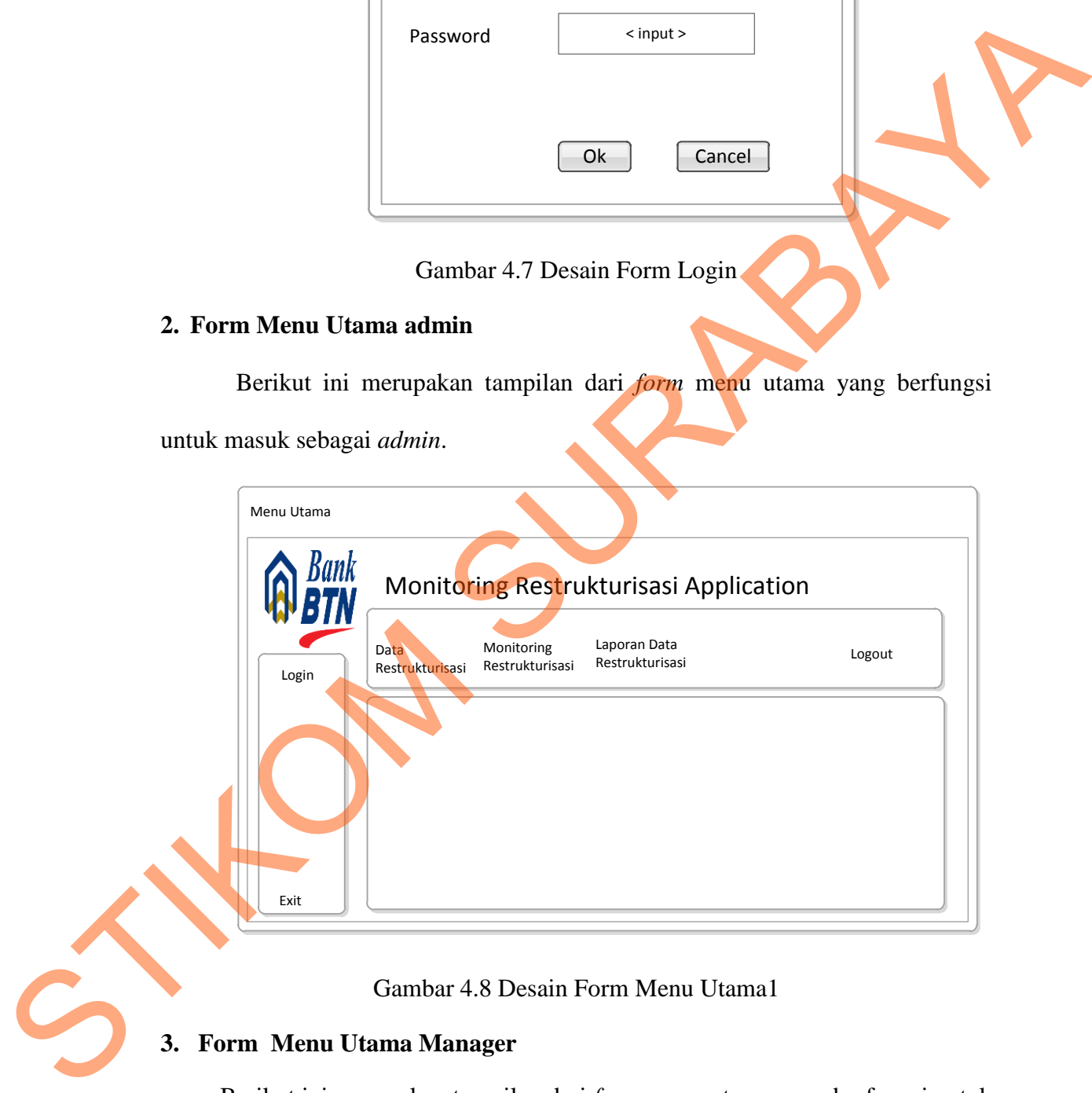

## Gambar 4.8 Desain Form Menu Utama1

# **3. Form Menu Utama Manager**

Berikut ini merupakan tampilan dari *form* menu utama yang berfungsi untuk masuk sebagai *manager*.

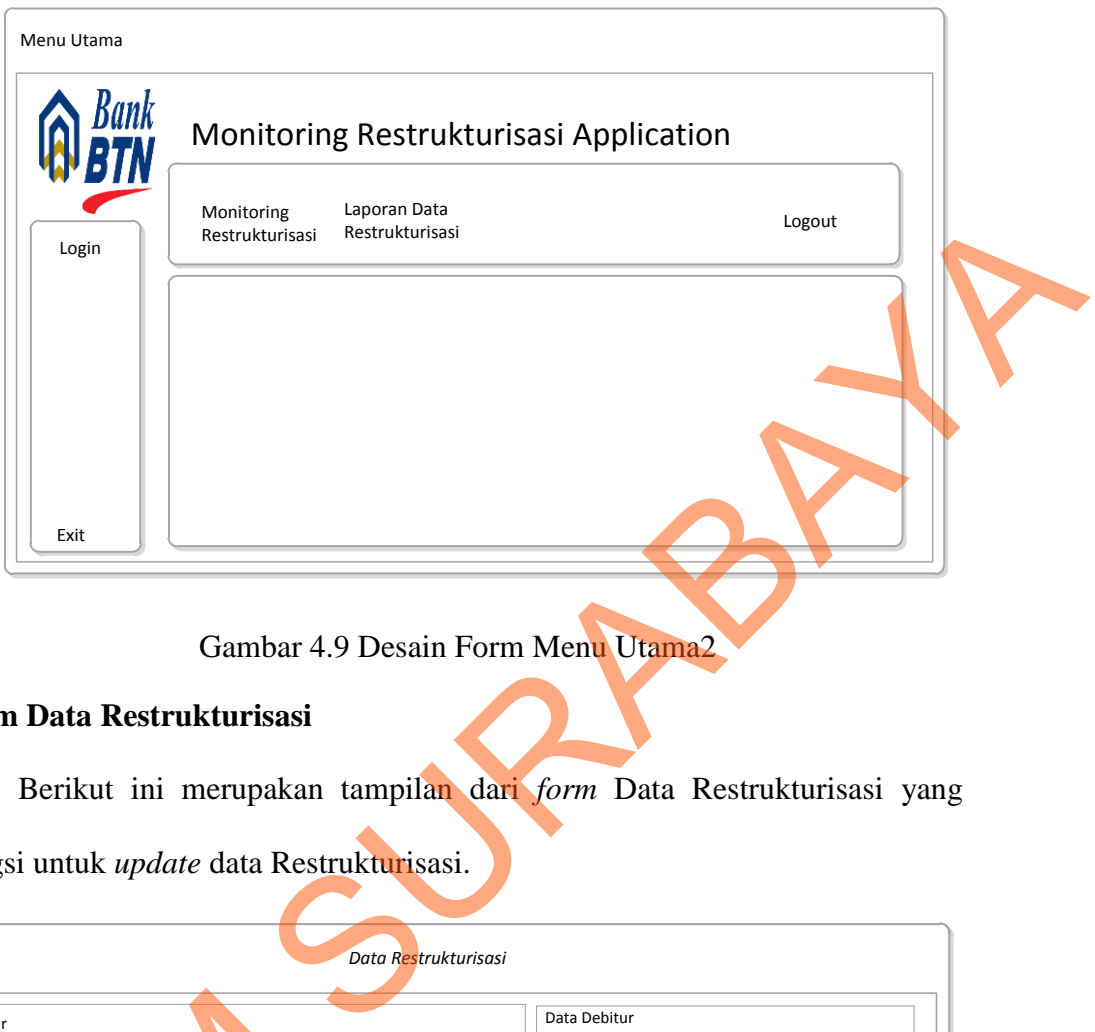

Gambar 4.9 Desain Form Menu Utama2

# **4. Form Data Restrukturisasi**

Berikut ini merupakan tampilan dari *form* Data Restrukturisasi yang

berfungsi untuk *update* data Restrukturisasi.

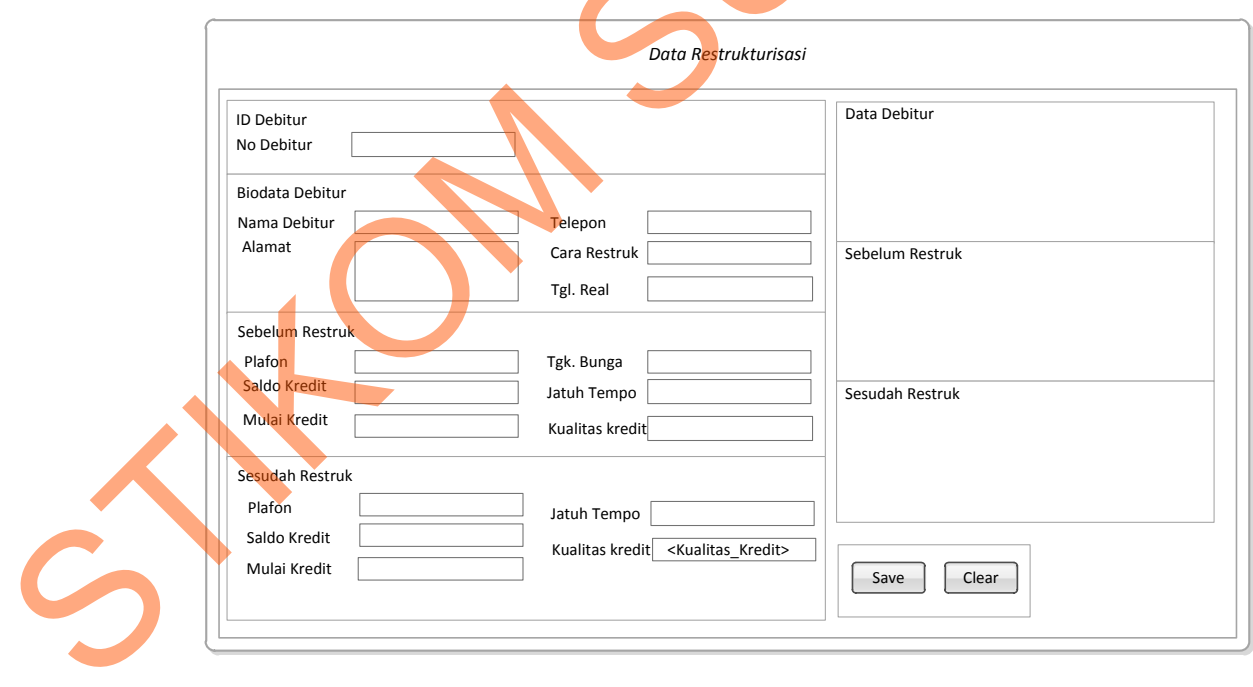

Gambar 4.10 Desain Form Data Restrukturisasi

### **5. Form Monitoring Restrukturisasi**

Berikut ini merupakan tampilan dari *form* monitoring yang berfungsi untuk *memonitor* data debitur restrukturisasi.

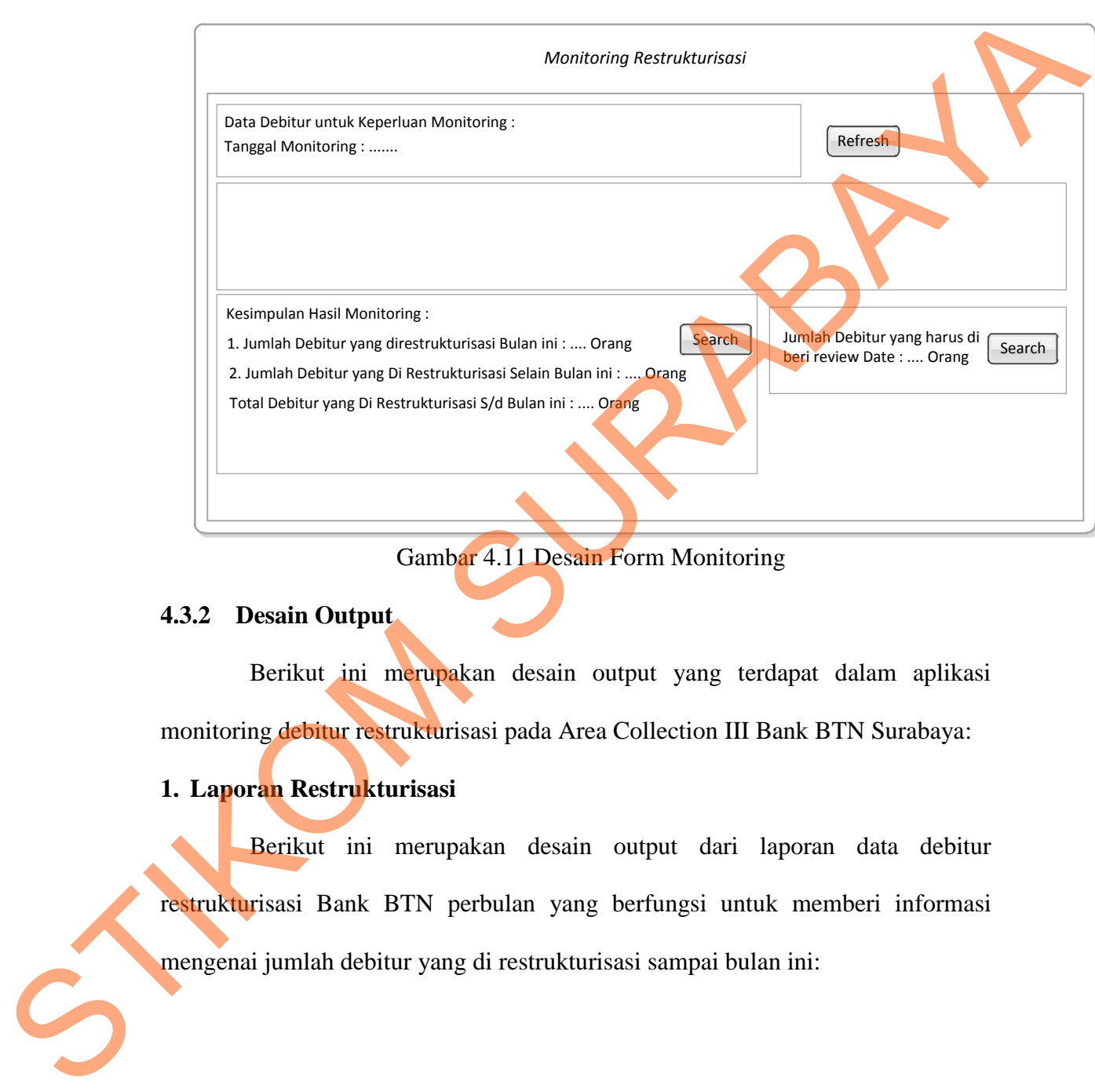

Gambar 4.11 Desain Form Monitoring

## **4.3.2 Desain Output**

Berikut ini merupakan desain output yang terdapat dalam aplikasi monitoring debitur restrukturisasi pada Area Collection III Bank BTN Surabaya:

# **1. Laporan Restrukturisasi**

Berikut ini merupakan desain output dari laporan data debitur restrukturisasi Bank BTN perbulan yang berfungsi untuk memberi informasi mengenai jumlah debitur yang di restrukturisasi sampai bulan ini:

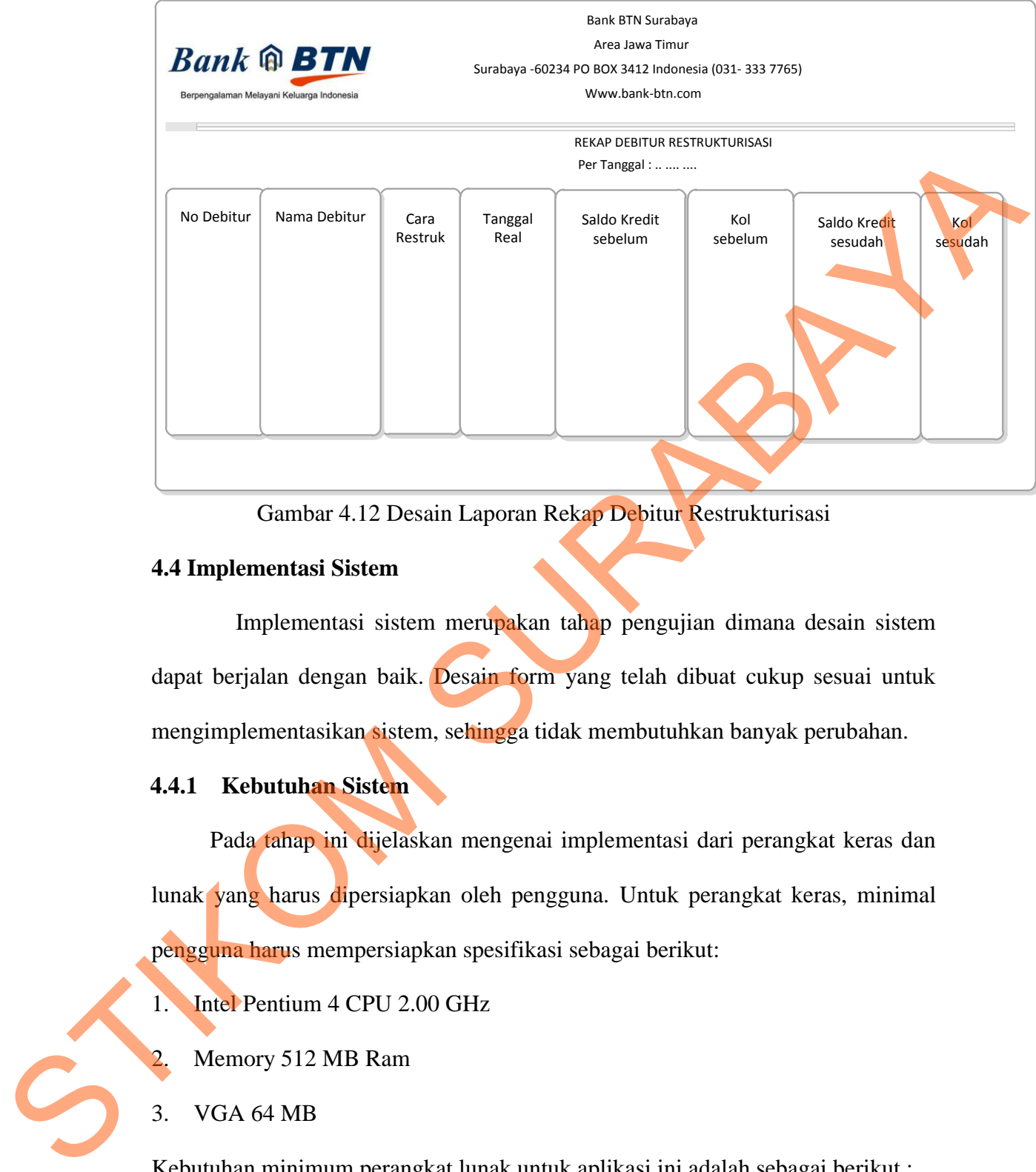

Gambar 4.12 Desain Laporan Rekap Debitur Restrukturisasi

### **4.4 Implementasi Sistem**

Implementasi sistem merupakan tahap pengujian dimana desain sistem dapat berjalan dengan baik. Desain form yang telah dibuat cukup sesuai untuk mengimplementasikan sistem, sehingga tidak membutuhkan banyak perubahan.

## **4.4.1 Kebutuhan Sistem**

Pada tahap ini dijelaskan mengenai implementasi dari perangkat keras dan lunak yang harus dipersiapkan oleh pengguna. Untuk perangkat keras, minimal pengguna harus mempersiapkan spesifikasi sebagai berikut:

- 1. Intel Pentium 4 CPU 2.00 GHz
	- Memory 512 MB Ram
- 3. VGA 64 MB

Kebutuhan minimum perangkat lunak untuk aplikasi ini adalah sebagai berikut :

- 1. Microsoft Windows XP Professonal
- 2. Microsoft SQL Server 2008 R2

### 3. Microsoft Visual Studio 2010

### **4.4.2 Penjelasan Pemakaian Aplikasi**

Tahap ini merupakan langkah-langkah dari pemakaian aplikasi sistem monitoring debitur restrukturisasi di Area Collection III pada PT Bank BTN Surabaya. Berikut sub-sub pembahasan pemakaian aplikasi ini:

### **1. Form Home**

*Form H*ome adalah form pertama yang muncul ketika program dijalankan. Form Home Awal ini terdapat dua sub menu yaitu login dan exit. Menu login untuk *user* yang ingin menjalankan aplikasi ini, sedangkan sub menu exit bertujuan untuk keluar dari aplikasi ini. Tampilan dari form home dapat dilihat sebagai berikut:

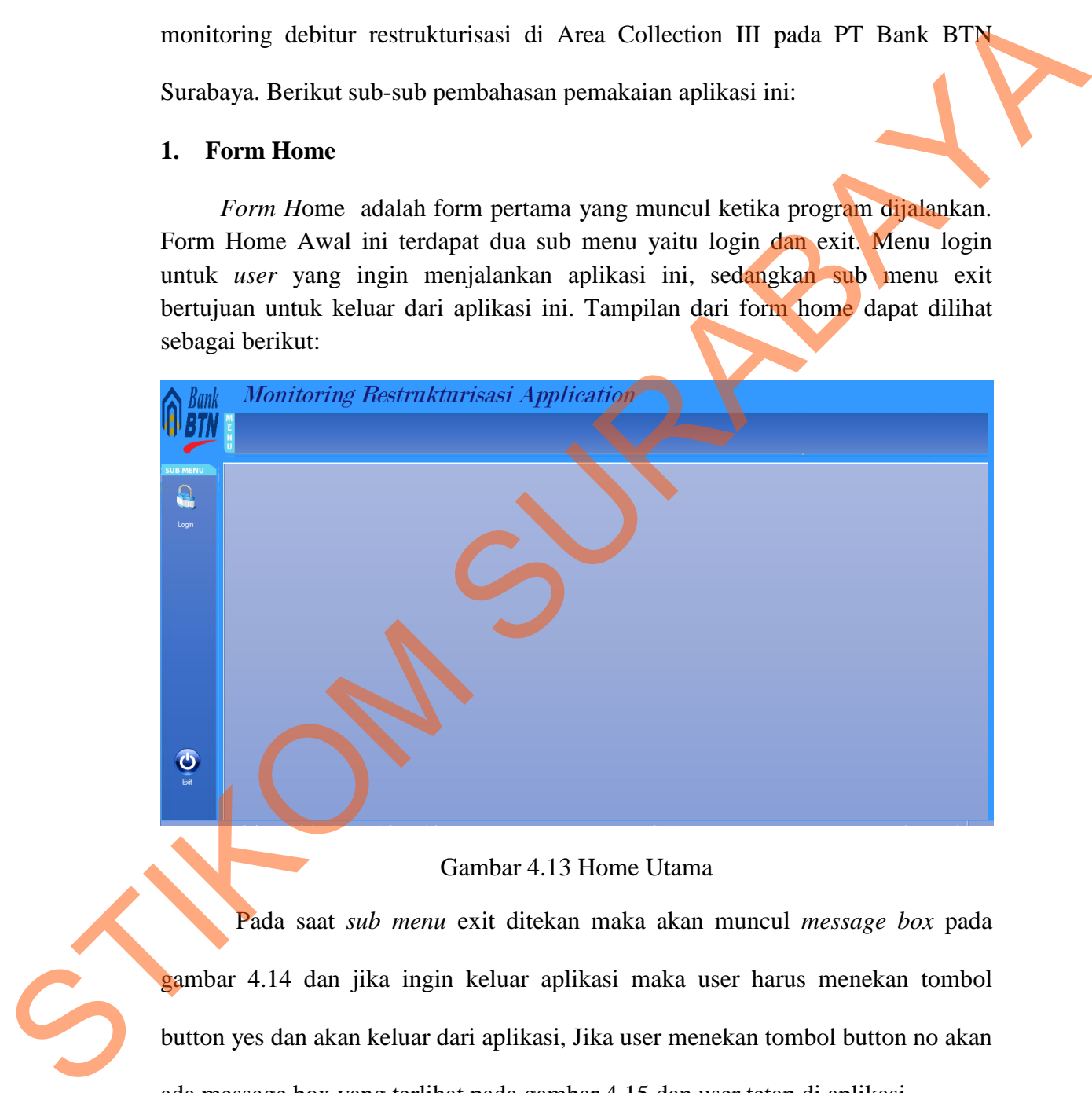

### Gambar 4.13 Home Utama

Pada saat *sub menu* exit ditekan maka akan muncul *message box* pada gambar 4.14 dan jika ingin keluar aplikasi maka user harus menekan tombol button yes dan akan keluar dari aplikasi, Jika user menekan tombol button no akan ada message box yang terlihat pada gambar 4.15 dan user tetap di aplikasi.

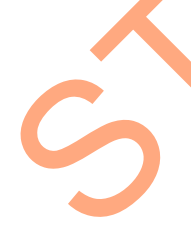

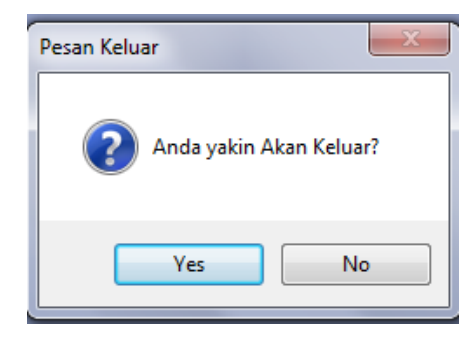

Gambar 4.14 *Message Box* pada *Sub menu* Exit

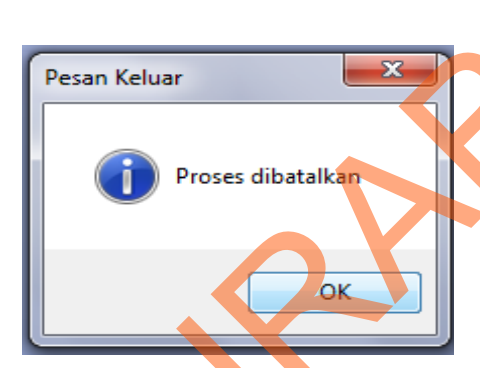

Gambar 4.15 *Message Box* pada *Button* No

## **2. Form Login**

Form login ini adalah form yang muncul ketika user menekan *sub menu* Login pada form home awal . *User* harus menginputkan username dan password yang sesuai agar dapat masuk ke menu utama dari aplikasi ini. Form Login ini untuk mengontrol agar hanya orang yang berhak saja yang dapat mengakses aplikasi ini. Jika orang tersebut tidak memiliki wewenang, maka ia tidak akan dapat membuka aplikasi ini. Hal ini untuk menjaga keamanan data. Tampilan Form login ini adalah sebagai berikut: Stambar 4.14 Mexicage Box pada Sub memu Exit<br>
Stambar 4.15 Mexicage Box pada Sub memu Exit<br>
Stambar 4.15 Mexicage Box pada Button No<br>
2. Form Login<br>
Form login ini adalah form ang muncul ketika user menekan sub menu<br>
Login

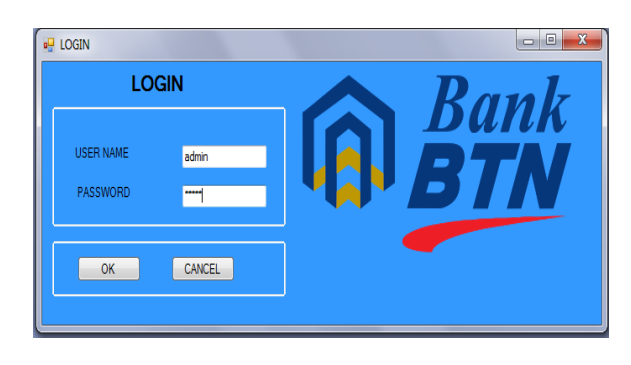

Gambar 4.16 Form Login

Pada Form login ini ada 2 tombol yaitu Ok dan Cancel. Jika username atau password yang diinputkan *user* salah atau tidak sesuai maka akan muncul message box pada gambar berikut ini :

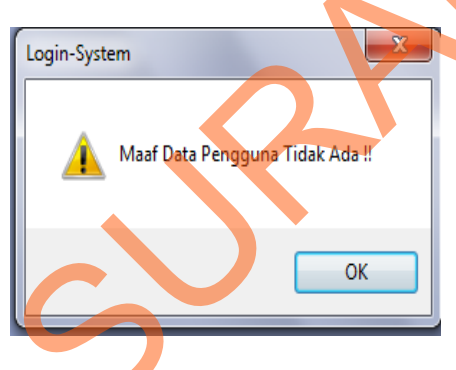

Gambar 4.17 Message Box pada Form Login

Klik tombol OK dan *user* harus menginputkan kembali username dan password yang sesuai.

## **3. Form Home Manager Atau Admin**

Home manager atau admin merupakan tampilan jika user sudah login sesuai hak akses masing-masing. Form Home Manager akan muncul jika user login dengan username yang memiliki otoritas manager,sebaliknya Home Admin akan muncul jika user login dengan username yang memiliki otoritas admin. Berikut ini tampilan form manager seperti pada gambar 4.18, dan Home Admin pada gambar 4.19 Start To The Text Translation Cambar 4.16 Form Login<br>
Puda Form login ini ata 2 tembel yaitu Ok dan Cancel The memaning<br>
atau password yang diinputkan *user* salah atau tidak sengat ngka Man muncul<br>
message box puda gambar

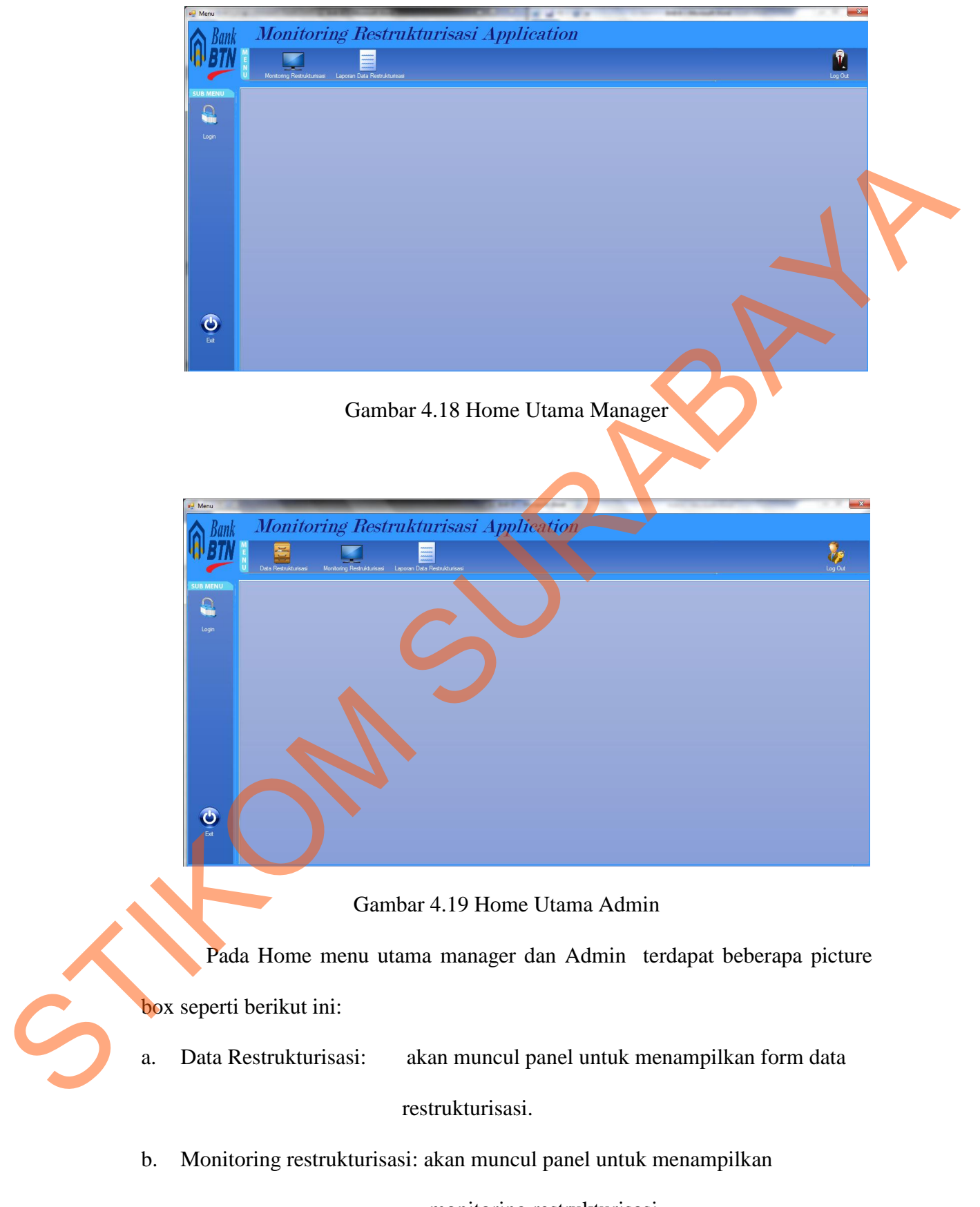

monitoring restrukturisasi

c. Laporan Data Restrukturisasi: akan muncul panel untuk menampilkan

laporan Data Restrukturisasi.

- d. Logout: berfungsi untuk Logout user.
- e. Login: berisi form login.
- f. Exit: berfungsi untuk keluar dari aplikasi ini.

### **4. Form Data Restrukturisasi**

Implementasi pada *form* Data restrukturisasi dapat dilihat pada gambar 4.20. Form Data Restrukturisasi berfungsi untuk mengupdate kualitas kredit sesudah restruk. Dalam *Form* ini terdapat dua *button*, yaitu :

- 1. *Button save*, berfungsi untuk menyimpan data hasil update.
- 2. *Button Clear,* berfungsi untuk membatalkan transaksi yang dilakukan.

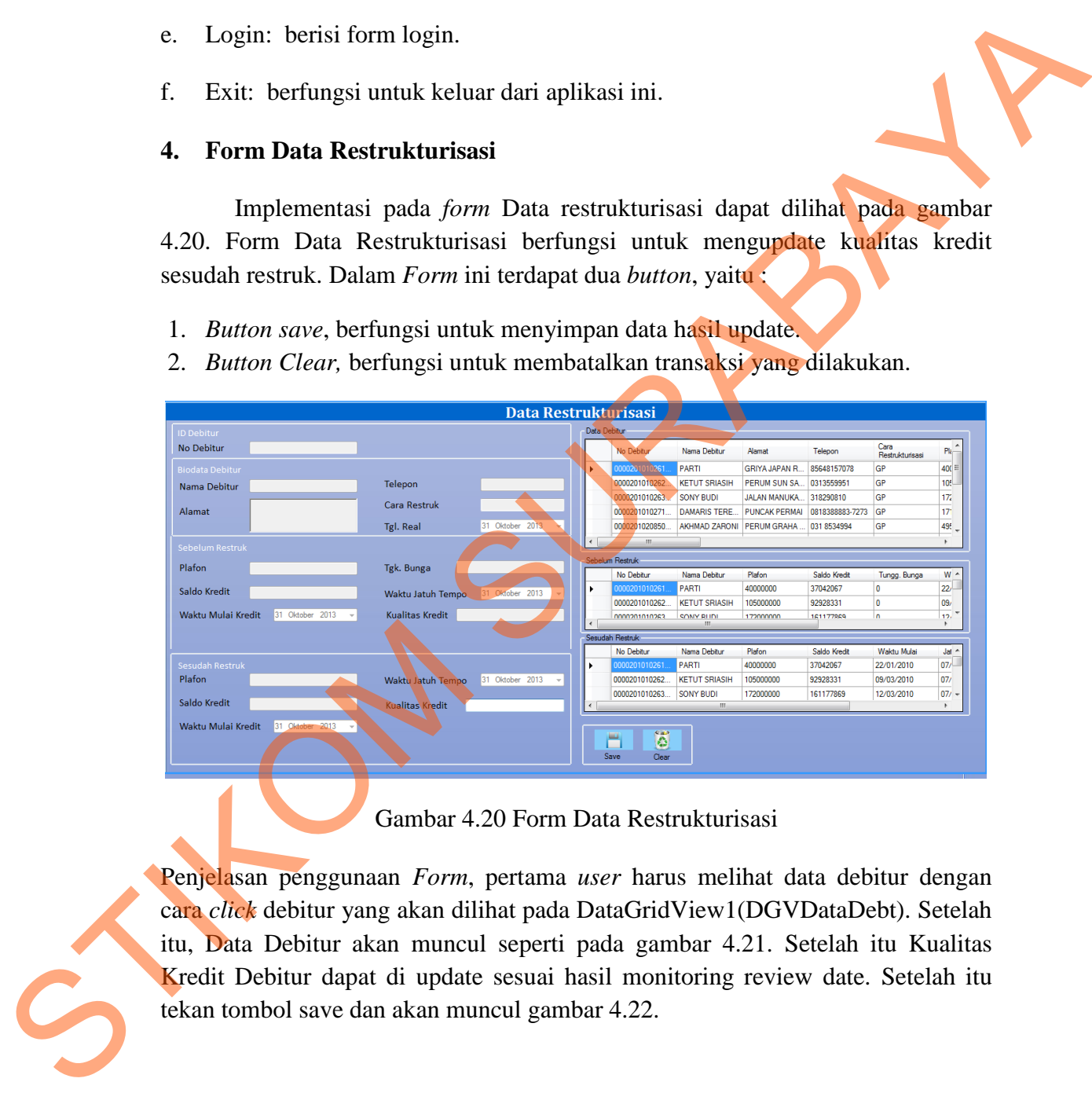

Gambar 4.20 Form Data Restrukturisasi

Penjelasan penggunaan *Form*, pertama *user* harus melihat data debitur dengan cara *click* debitur yang akan dilihat pada DataGridView1(DGVDataDebt). Setelah itu, Data Debitur akan muncul seperti pada gambar 4.21. Setelah itu Kualitas Kredit Debitur dapat di update sesuai hasil monitoring review date. Setelah itu tekan tombol save dan akan muncul gambar 4.22.

Gambar 4.21 Form Data Restrukturisasi2

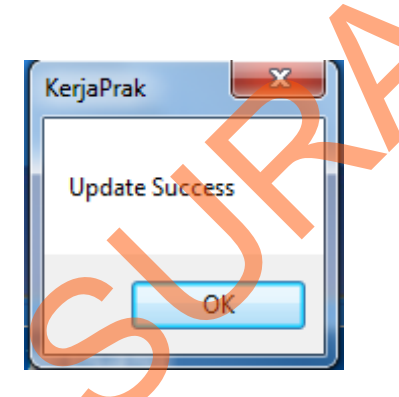

Gambar 4.22 *Message Box update success*

# **5. Form Monitoring Restrukturisasi**

:

Implementasi pada *form* Monitoring restrukturisasi dapat dilihat pada gambar 4.23. Form Monitoring Restrukturisasi berfungsi untuk menampilkan hasil monitoring debitur restrukturisasi. Dalam *Form* ini terdapat tiga *button*, yaitu Gambar 4.22 M<br>
5. Form Monitoring Restrukturi<br>
Implementasi pada *form* M<br>
gambar 4.23. Form Monitoring R<br>
hasil monitoring debitur restrukturis<br>
1. Button Refresh, berfungsi ur<br>
restrukturisasi.<br>
2. Button Search 1, berfu

- 1. *Button Refresh*, berfungsi untuk menampilkan semua debitur yang di restrukturisasi.
- 2. *Button Search 1,* berfungsi untuk menampilkan debitur mana yang direstrukturisasi bulan ini.
- 3. *Button Search 2,* berfungsi untuk menampilkan debitur mana yang harus diberi review date.

| <b>Monitoring Restrukturisasi</b><br>8<br>Refresh<br>Tanggal Monitoring: 31/10/2013<br>Login<br>Plafon<br>Sesudah<br>Kol<br><b>Tgl Real</b><br>Cara Restruk<br>Plafon<br>Saldo Kredit<br>Mulai<br>Jatuh Tempo<br>Nama<br>Tungg, Bunga<br>Alamat<br>Restruk<br><b>DAMARIS TERE.</b><br>PUNCAK PERMAI GP<br>171000000<br>170632958<br>438549<br>24/09/2010<br>07/04/2025<br><b>MACET</b><br>21/06/2013<br>171000000<br>0393010100003<br>ARIF DJUNAIDI<br>PERUM PONDO<br>123000000<br>119106350<br>5572628<br>04/10/2011<br>07/11/2026<br><b>DPK</b><br>24/06/2013<br>120000000<br>GF<br>37042067<br>KL.<br>09/07/2013<br>40000000<br>PARTI<br>40000000<br>١o<br>22/01/2010<br>07/02/2025<br>0000201010261<br><b>GRIYA JAPAN R</b><br>GP<br>49500000<br>AKHMAD ZARONI PERUM GRAHA<br>49500000<br>47116377<br>348490<br>16/06/2010<br>07/07/2020<br><b>DPK</b><br>10/07/2013<br>0000201020850<br>. GP<br>160000000<br>12/07/2013<br>160000000<br>0393010100003.<br>Kalibokor 2 No. 12 GP<br>145000000<br>05/11/2011<br>07/07/2025<br>Zulkamaen<br><b>KETUT SRIASIH</b><br>PERUM SUN SA., GP<br>105000000<br>92928331<br>09/03/2010<br>07/04/2020<br><b>DPK</b><br>22/07/2013<br>105000000<br>0000201010262<br>12/03/2010<br><b>JALAN MANUKA</b> GP<br>172000000<br>161177869<br>07/04/2025<br>KL<br>29/08/2013<br>172000000<br>0000201010263<br><b>SONY BUDI</b><br>. Jumlah Debitur yang Di Restrukturisasi Bulan ini<br>Search<br>Jumlah Debitur yang harus diberi review Date<br>Search<br>2. Jumlah Debitur yang Di Restrukturisasi Selain Bulan ini :<br>Orang<br>$\bullet$<br>Total Debitur yang Di Restrukturisasi S/d Bulan Ini :<br>11<br>Orang<br>Gambar 4.23 Form Monitoring Restrukturisasi<br>Penjelasan Form Monitoring Restrukturisasi, Pertama user dapat memonitor<br>debitur Total Seluruh Debitur yang sudah direstrukturisasi dengan cara menekan<br>tombol Refresh. Tampilan Form akan seperti gambar 4.23. Kemudian User dapat<br>memonitor Total Debitur yang direstrukturisasi bulan ini dengan cara menekan<br>tombol Search1 dan akan muncul gambar 4.24.<br>Jika user ingin melihat debitur yang harus diberi memo review date atau yang<br>harus diganti kualitas kreditnya, maka user harus menekan tombol search2 dan<br>akan muncul seperti gambar 4.25. | o <sup>u</sup> Menu | Monitoring Restrukturisasi Application |  |
|----------------------------------------------------------------------------------------------------|---------------------|----------------------------------------|--|
|                                                                                                    |                     |                                        |  |
|                                                                                                    |                     |                                        |  |
|                                                                                                    |                     |                                        |  |
|                                                                                                    |                     |                                        |  |
|                                                                                                    |                     |                                        |  |
|                                                                                                    |                     |                                        |  |
|                                                                                                    |                     |                                        |  |
|                                                                                                    |                     |                                        |  |
|                                                                                                    |                     |                                        |  |
|                                                                                                    |                     |                                        |  |
|                                                                                                    |                     |                                        |  |
|                                                                                                    |                     |                                        |  |
|                                                                                                    |                     |                                        |  |
|                                                                                                    |                     |                                        |  |
|                                                                                                    |                     |                                        |  |
|                                                                                                    |                     |                                        |  |
|                                                                                                    |                     |                                        |  |
|                                                                                                    |                     |                                        |  |
|                                                                                                    |                     |                                        |  |
|                                                                                                    |                     |                                        |  |
|                                                                                                    |                     |                                        |  |
|                                                                                                    |                     |                                        |  |
|                                                                                                    |                     |                                        |  |
|                                                                                                    |                     |                                        |  |
|                                                                                                    |                     |                                        |  |

Gambar 4.23 Form Monitoring Restrukturisasi

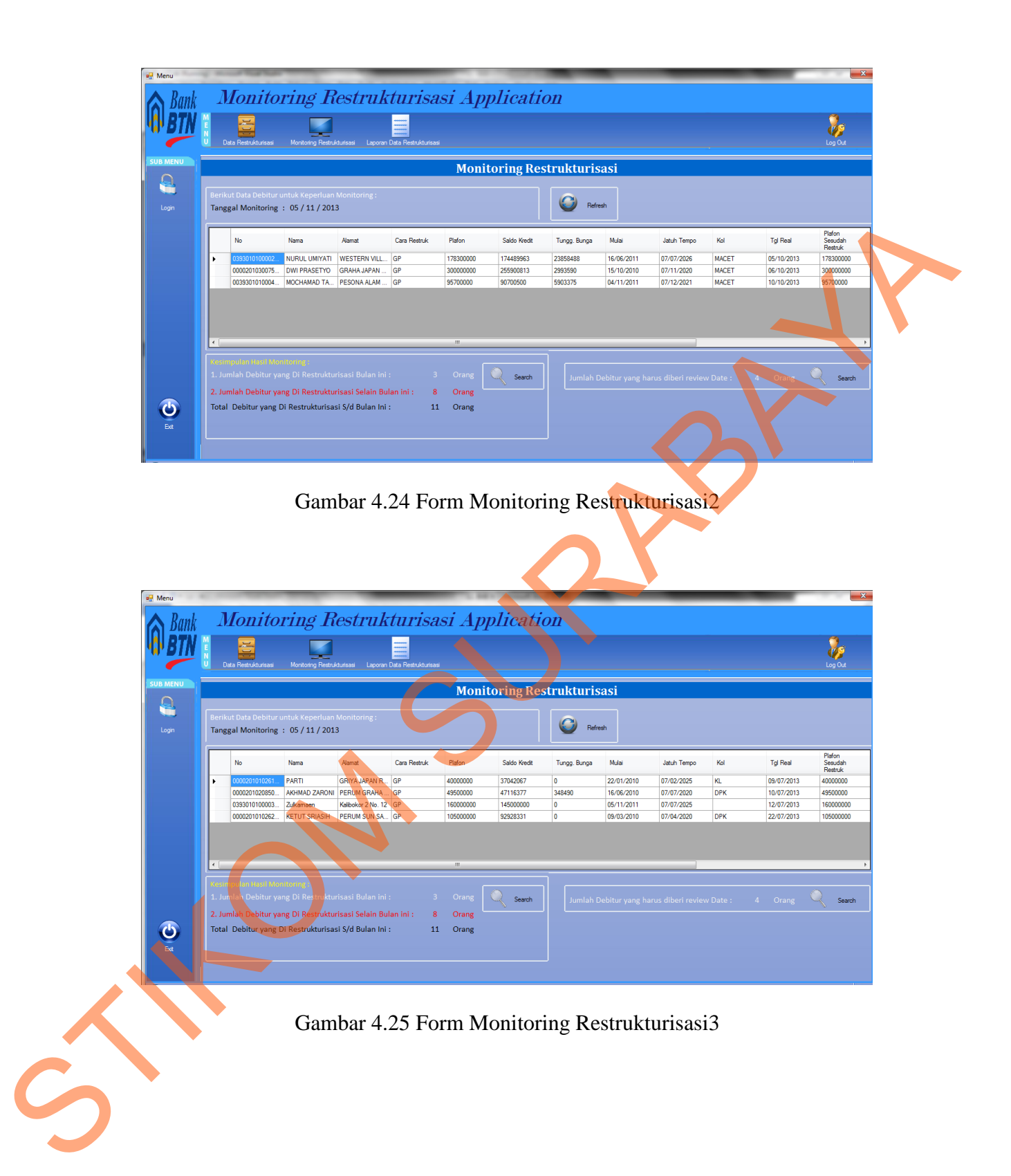

### **6. Laporan Restrukturisasi**

Laporan restrukturisasi ini berfungsi untuk melihat data debitur yang direstrukturisasi per bulan. Dengan adanya laporan ini maka pihak manajemen dapat mengetahui debitur mana yang di restruk per bulan. Laporan Restrukturisasi dapat dilihat pada gambar 4.26

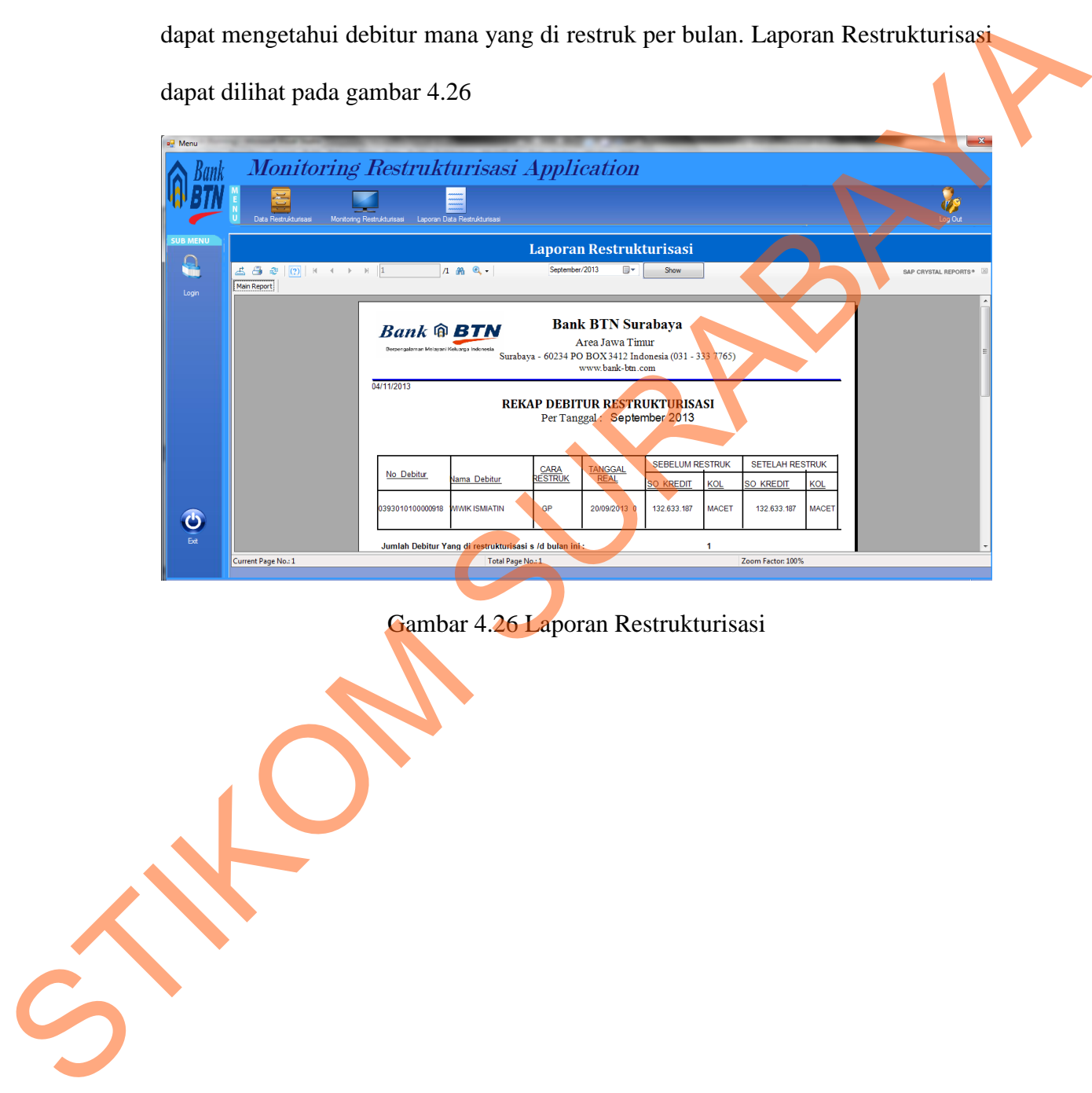

Gambar 4.26 Laporan Restrukturisasi